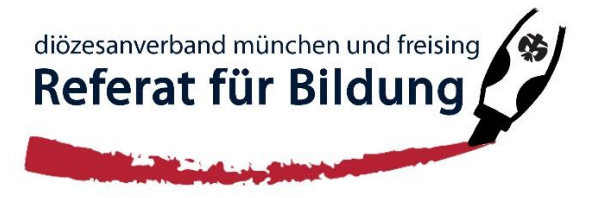

## Merkblatt zum Ausfüllen der neuen Antragsformulare für AEJ und JBM

- Start mit der Teilnehmendenliste
- Themenschwerpunkte auf Antrag eintragen (Kennziffer ergänzt sich automatisch), *diese werden für Statistiken des BJR benötigt*
- Zeitstunden erreicht? => bestätigen
- Aufschlüsselung der Teilnehmenden in Altersstufen *(auch für die Statistik)* Auf der Teilnehmerliste wird keine Unterschrift mehr verlangt (sie kann also auch im Vorhinein/Nachhinein ausgefüllt werden)
- Ein- und Ausgaben entsprechend aufschlüsseln
- Freiwillige Arbeitsleistungen: *Steuerelement für das Ausschöpfen des Fehlbetrages* Richtwert: Pro ehrenamtlichen/r Referentln 8h/Kurstag + 15h für Vor-und Nachbereitung (Wenn ein/e ReferentIn Honorar für den Kurs bekommt, kann nur die Zeit für Vor- und Nachbereitung geltend gemacht werden) *Eintragen in Namensliste "Freiw. Arbeitsleistungen"*
- Freiwillige Sachleistungen:
	- Beispiel: Eine eurer Referentinnen bringt ihren alten Drucker für den Kurs mit. Diesen kann sie bei den freiw. Sachleistungen geltend machen (bis zu 80% des Regelpreises)
- Berichtvorlage ist als Tabellenblatt in der Excel-Datei hinterlegt

## Künftig abzugeben ist:

- Einladung
- Teilnehmendenlisten + Betreuer\*innenliste
- Antrag + Auszahlungsbescheid
- Stundenzettel über freiwillige Arbeitsleistungen (wenn vorhanden)
- Bericht (Zielsetzung der Maßnahme, zeitlicher Ablauf + Ziel, Inhalt, Methode, Reflexion/Bewertung der Maßnahme)